# **EL SISTEMA CONCEPTUAL COMO TÉCNICA DE FACILITACIÓN DEL APRENDIZAJE**

*Justo Bereziartua . Universidad del País Vasco/Euskal Herriko Unibertsitatea E-mail: odpbecej@sf.ehu.es* 

**Abstract:** Los sistemas conceptuales se definen como redes asociativas construidas para representar el conocimiento de forma gráfica en términos de objetos (nodos o elementos de conocimiento) y relaciones.

En un sistema conceptual los elementos se organizan de forma sistemática y jerárquica de acuerdo con las relaciones (verticales u horizontales) que establecen con otros conceptos de su mismo campo de conocimiento.

La elaboración de sistemas conceptuales puede aplicarse como técnica de aprendizaje.

En este artículo se presentan 3 actividades que se proponen como previas a la realización de un sistema conceptual y que facilitan la comprensión de las operaciones para relacionar y jerarquizar los conceptos. Se trata en concreto de actividades realizadas con estudiantes universitarios de titulaciones de Ciencias de la Educación.

La actividad 1 consiste en completar oraciones manteniendo una estructura sintáctica fija. Al principio las oraciones se obtienen a partir de unidades de información (textos) con una estructura similar a la dada.

La actividad 2 trata de recoger unidades de información textuales (una o varias oraciones) en las que aparece el término o concepto que se quiere describir (concepto principal) y a continuación buscar una palabra que exprese la relación entre la información completa de la unidad y el concepto principal. También se identifican en la unidad de información los conceptos de nivel jerárquico inferior.

La actividad 3 es, sobre todo, organizadora. Partiendo de una lista de conceptos del campo de conocimiento se forman grupos estableciendo así primero las relaciones horizontales. Los atributos identificadores de los grupos (palabras no incluidas en la lista) expresan las relaciones. Asociando conceptos de diferentes grupos (relaciones verticales) se establecen niveles de jerarquía que aproximan a la construcción del sistema.

En la descripción de las actividades, mediante ejemplos concretos, se han incluido primeros ensayos de alumnos y alumnas y líneas de mejora propuestas por el profesor.

#### **1 Descripción de actividades de aprendizaje**

Las actividades han sido realizadas por grupos de alumnos y alumnas de diferentes titulaciones universitarias de Ciencias de la Educación. Apuntan hacia 2 objetivos: uno principal, ampliar el conocimiento del área de estudio; y un objetivo asociado, aprender a elaborar sistemas conceptuales como representaciones del conocimiento. Las actividades propuestas como iniciales del curso se completan a medida que se amplía el contenido de la asignatura.

### *1.1 Actividad I. Identificar conceptos y palabras relacionantes*

Propuesta al inicio de curso a estudiantes del Curso de Especialización Didáctica en la asignatura Investigación y Orientación Educativas.

*Enunciado*: Dada la siguiente estructura sintáctica fija, completar oraciones (20 aprox.) a cerca de la Orientación o Acción Tutorial. Se recomiendan tres textos seleccionados como fuentes de información (referencias bibliográficas).

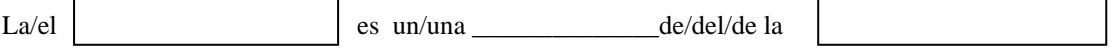

Instrucciones para la lista de oraciones:

Cada cuadro o línea contiene un solo término

Las palabras no se pueden repetir en la primera columna

Las palabras de las líneas no se pueden utilizar en los cuadros

Las palabras de las líneas se pueden repetir ( y está bien que se repitan)

Al principio los alumnos y alumnas recogían cualquier oración que se ajustara a la estructura sintáctica o que estuviera próxima. En otros casos completaron oraciones incorrectas en cuanto a su significado. Estos son algunos ejemplos:

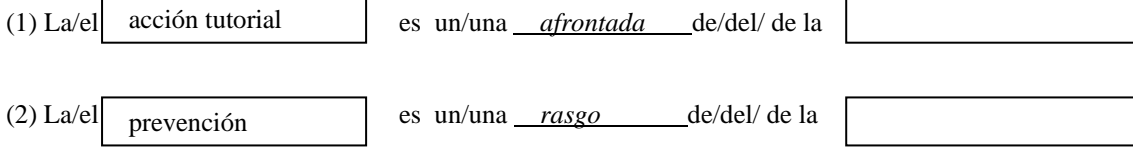

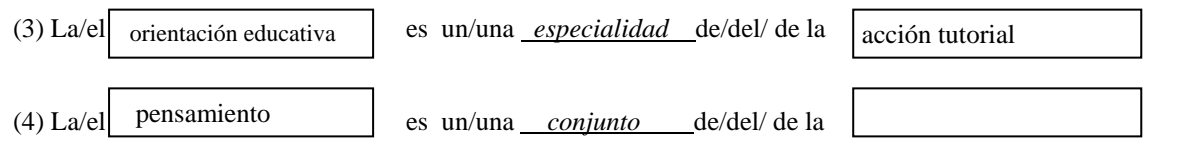

Los cuatro anteriores son casos frecuentes que requieren modificaciones. En la primera revisión el profesor, conversando con los alumnos, propone los siguientes cambios:

*Oración 1: La expresión no se ajusta a la estructura sintáctica. La información es correcta. Se propone mantener el contenido pero respetando la estructura establecida. ¿Cómo decir lo mismo de otra forma? ¿Cambiando el orden de los conceptos? ¿ cambiando la palabra de la línea?* 

*Oración 2: Se propone mejorar la frase buscando una palabra más apropiada que sustituya a 'rasgo' ¿La prevención es un rasgo? ¿Y qué más puede ser? Es necesario buscar información que relacione los conceptos 'prevención' y 'orientación'.* 

*Oración 3: La información no es correcta. Se propone eliminar la frase y volver a consultar la fuente bibliográfica.* 

*Oración 4: El significado es correcto y la estructura sintáctica está ajustada. De momento se mantiene la frase.* 

Se ve ahora la necesidad de delimitar el campo conceptual. Con el fin de avanzar hacia la elaboración del sistema se propone determinar cuál es el concepto general (principal) que intentamos describir. ¿Cuál es el tema que estudiamos? ¿A cerca de qué queremos saber?

Identificado este concepto se mantiene en la tercera columna para todas las oraciones. Las alumnas y alumnos descubren que interesa repetir el concepto 'acción tutorial' en la tercera columna y que manteniendo fijos los términos de las columnas 2ª y 3ª se pueden introducir diferentes conceptos en los recuadros de la 1ª columna.

El proceso continúa dando la posibilidad, para oraciones nuevas, de utilizar en la 3ª columna conceptos utilizados anteriormente en la 1ª columna, siempre y cuando se complete la nueva frase con conceptos nuevos (subconceptos) en su 1ª columna.

Por ejemplo:

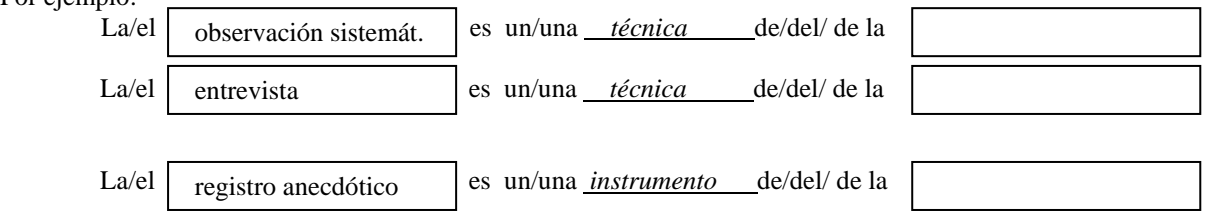

A partir de una lista de frases la construcción del sistema conceptual resulta muy simple. Se trata de trasladar los componentes:

- · las palabras de las líneas son los relacionantes y se colocan en las líneas.
- · las palabras de los recuadros son objetos del campo conceptual (conceptos y subconceptos) y se colocan en recuadros.
- · los conceptos que tienen la misma relación con respecto a otro se agrupan al mismo nivel.

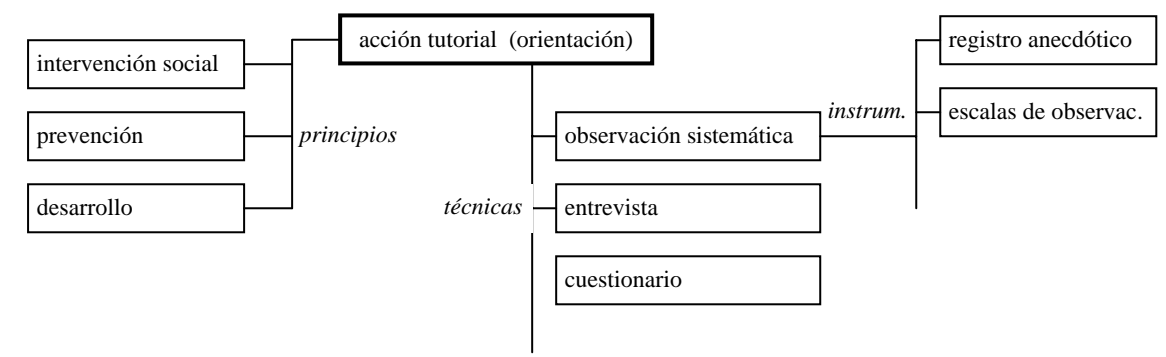

# *1.2 Actividad II. Buscar relaciones*

Fue realizada al inicio del curso por estudiantes de la titulación Psicopedagogía en la asignatura Orientación Profesional.

Esta actividad trata de recoger en una tabla información textual, párrafos de 3 ó 4 líneas, en los que aparezca un término dado, 'orientación profesional' en nuestro caso. Los alumnos y alumnas consultan y buscan en todas las fuentes de información disponibles.

El segundo paso consiste en expresar con una sola palabra en la columna de la derecha a cerca de qué nos aporta información cada unidad con respecto a la 'orientación profesional'.

Estas son algunas de las primeras aportaciones presentadas por las alumnas y alumnos:

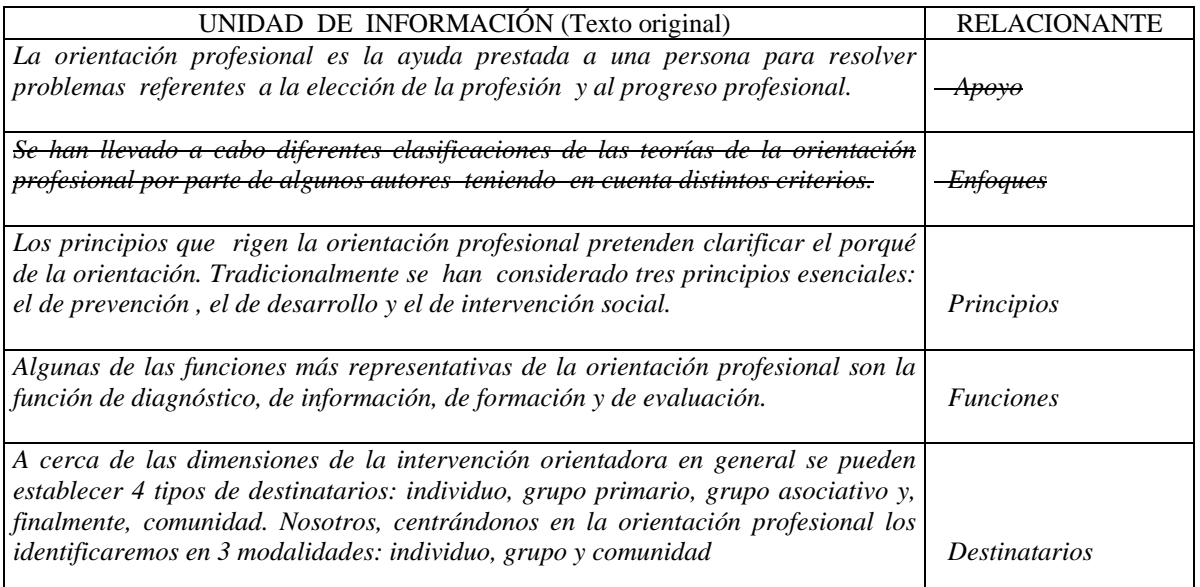

Tabla 1

Las unidades de información recogidas en la tabla anterior son todas pertinentes, en todas ellas aparece el concepto 'orientación profesional'.

En cuanto a las palabras relacionantes, los estudiantes manifestaron dificultad para comprender qué es un relacionante. Con frecuencia lo asocian a resumen del contenido, por ejemplo en la fila 1 de la tabla anterior.

En este primer momento el profesor ayuda a las alumnas y alumnos a hacerse la siguiente pregunta: *¿de qué aspecto o aspectos (características) de la orientación profesional aporta información este párrafo?¿de qué nos habla?* 

En otros casos, fila 2 por ejemplo, la unidad de información es desechada por falta de objetos o características que describen el concepto 'orientación profesional'. El término *enfoques* se mantendría si en la unidad de información se nombraran algunos de ellos.

Una vez identificadas las relaciones entre el concepto principal y las unidades de información, se completan oraciones con la siguiente estructura sintáctica buscando en las unidades los conceptos para los recuadros.

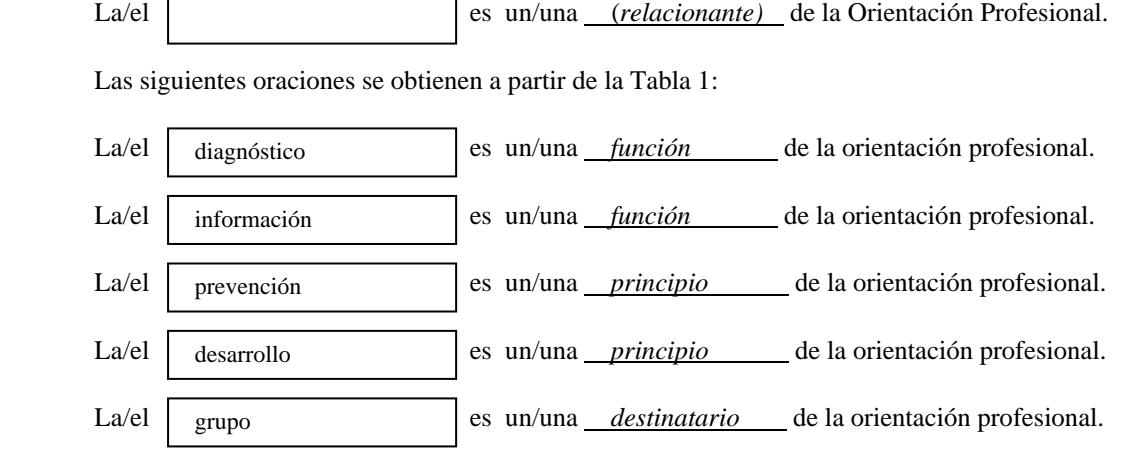

A partir de una lista de oraciones construir el sistema conceptual resulta muy simple. El procedimiento es similar al de la Actividad 1. Se trata de trasladar los componentes.

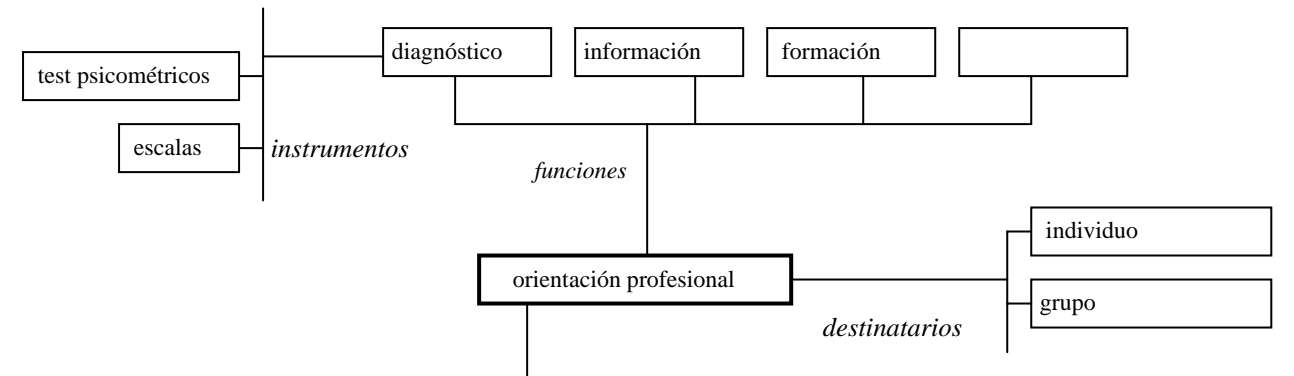

El sistema conceptual se amplía a medida que se van identificando nuevas relaciones con respecto al concepto principal 'orientación profesional' ó también con respecto a cualquier concepto asociado (colocado en recuadro), por ejemplo 'diagnóstico'. En este caso, si se recurre a la elaboración de la tabla, las unidades de información recogidas incluirían el concepto 'diagnóstico'.

# *1.3 Actividad III. Establecer relaciones horizontales y verticales*

Incluida en la asignatura Orientación Ocupacional de la titulación de Educación Social. Se realiza varias veces en la segunda mitad del curso. No es un actividad inicial ya que establecer relaciones verticales y horizontales entre conceptos recogidos en una lista resulta difícil cuando de trata de un campo de conocimiento nuevo. Es más factible cuando los alumnos y alumnas están familiarizadas con los conceptos de la lista.

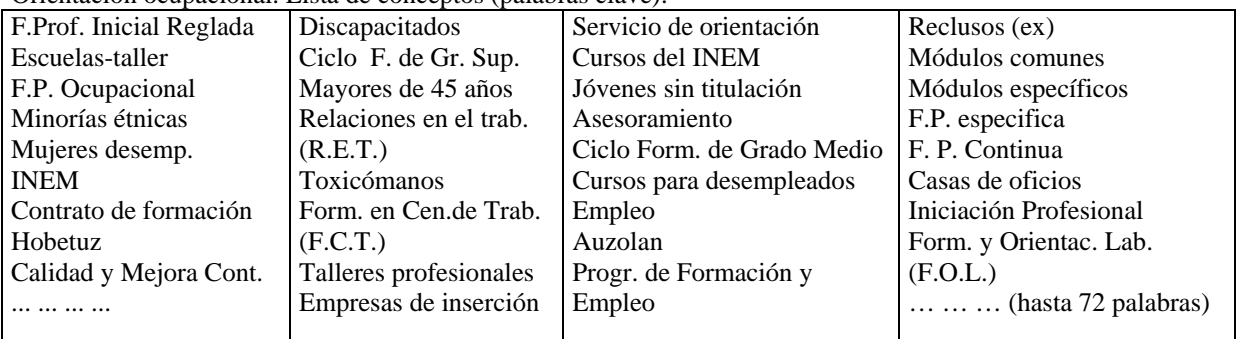

Orientación ocupacional. Lista de conceptos (palabras clave):

En la lista se han recogido los conceptos del área de conocimiento que denominamos 'Orientación ocupacional'. Estos conceptos forman parte del contenido de aprendizaje, han sido localizados en las fuentes de información y van siendo utilizados en la elaboración de productos a lo largo del curso.

En relación con la construcción de sistemas conceptuales, se propone la siguiente actividad:

*Enunciado*: Utilizando palabras de la lista anterior, formar grupos en función de la relación común que establecen con respecto a otro concepto de la lista, ó al concepto principal. No puede incluirse un mismo concepto en dos grupos. Buscar un término relacionante; éste no deberá formar parte de la lista (por no pertenecer al campo conceptual). Al formar los grupos se han establecido relaciones horizontales entre los conceptos.

Para establecer relaciones verticales se propone completar la siguiente estructura escribiendo en la línea el

relacionante y en el recuadro final el concepto asociado al grupo.

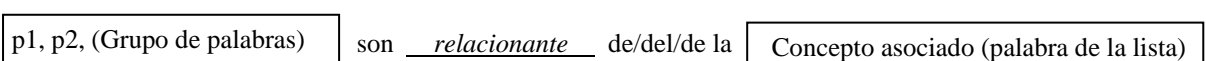

La construcción del sistema conceptual resulta sencillo. Las palabras de la lista se colocan en recuadros ( al mismo nivel los del mismo grupo). En las líneas entre dos niveles de jerarquía se colocan los relacionantes. Las 3 actividades descritas pueden combinarse, pero no conforman entre ellas una secuencia lógica. A lo largo de un curso pueden realizarse en las diferentes unidades de contenido. El papel principal del profesor consiste en

ayudar a captar las relaciones existentes entre los conceptos respetando la estructura sustantiva del objeto de estudio.